### **МЕТОДИЧЕСКИЕ УКАЗАНИЯ ПО ОСВОЕНИЮ ДИСЦИПЛИНЫ «ОСНОВЫ АВТОМАТИЗИРОВАННОГО ПРОЕКТИРОВАНИЯ»**

# **ОБЩИЕ СВЕДЕНИЯ**

<span id="page-0-0"></span>Цели: усвоение основ автоматизированного проектирования систем, методов и алгоритмов построения и реализации математических моделей на ЭВМ сложных систем, анализа полученных результатов.

Задачи: научить студентов использовать современные программные средства САПР для построения и моделирования на ЭВМ математических моделей системы различной сложности.

Компетенции, достижение которых планируется по завершении изучения курса (см. табл. 1):

Таблица 1

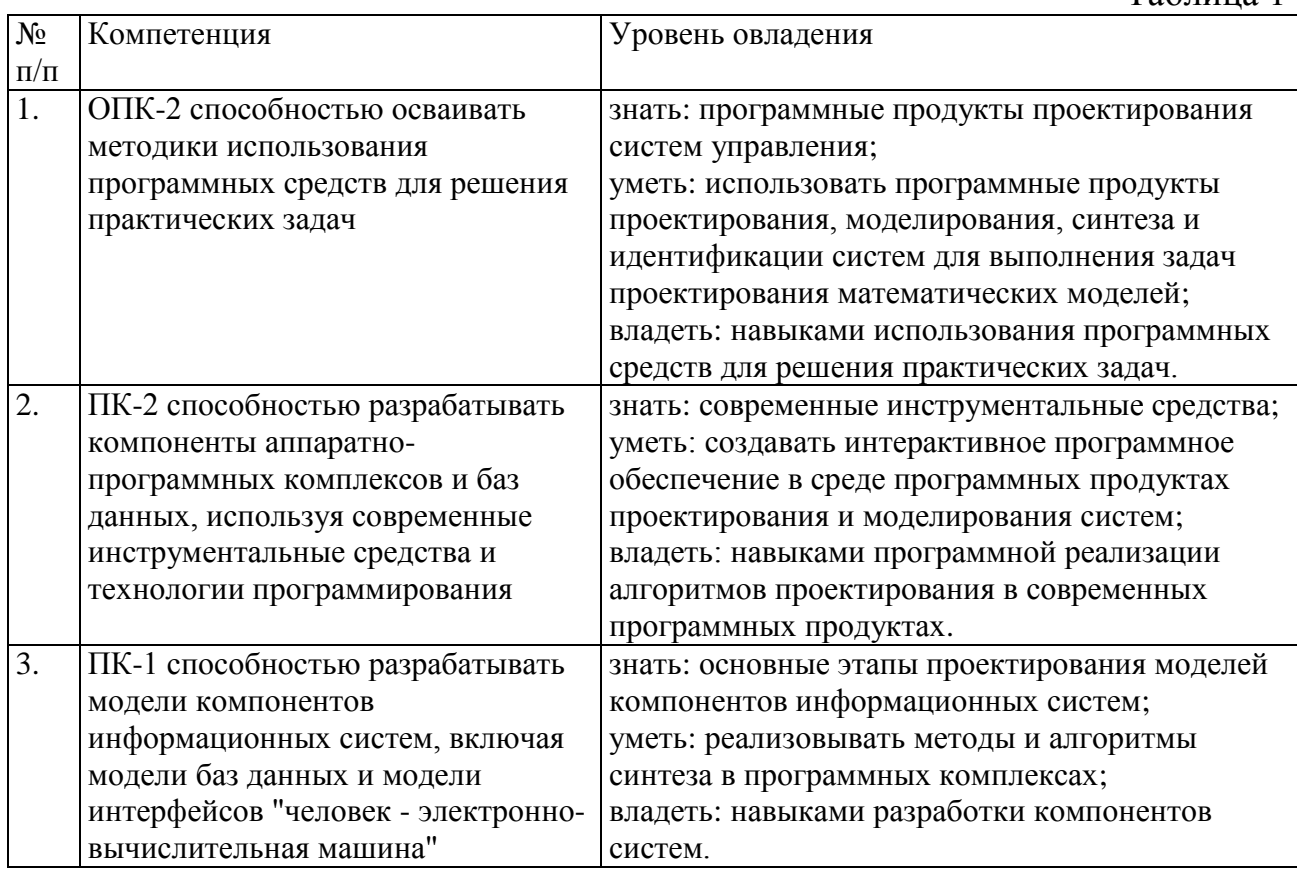

# **СОДЕРЖАНИЕ ДИСЦИПЛИНЫ**

<span id="page-0-1"></span>Дисциплина включает в себя один раздел, который сведен в таблицу 2.

Таблица 2 N<sub>o</sub> раздела Наименование разделов дисциплины Объем аудиторных занятий по видам в часах Всего  $\Box$   $\Pi$   $\Box$   $\Box$   $\Pi$   $\Box$   $\Pi$   $\Box$   $\Pi$   $\Box$   $\Pi$ 1 Основы автоматизированного проектирования 12 | 8 | 0 | 4

# **ЛЕКЦИИ**

# <span id="page-1-0"></span>Проводится 7 лекций общим объёмом 8 часов (табл. 3).

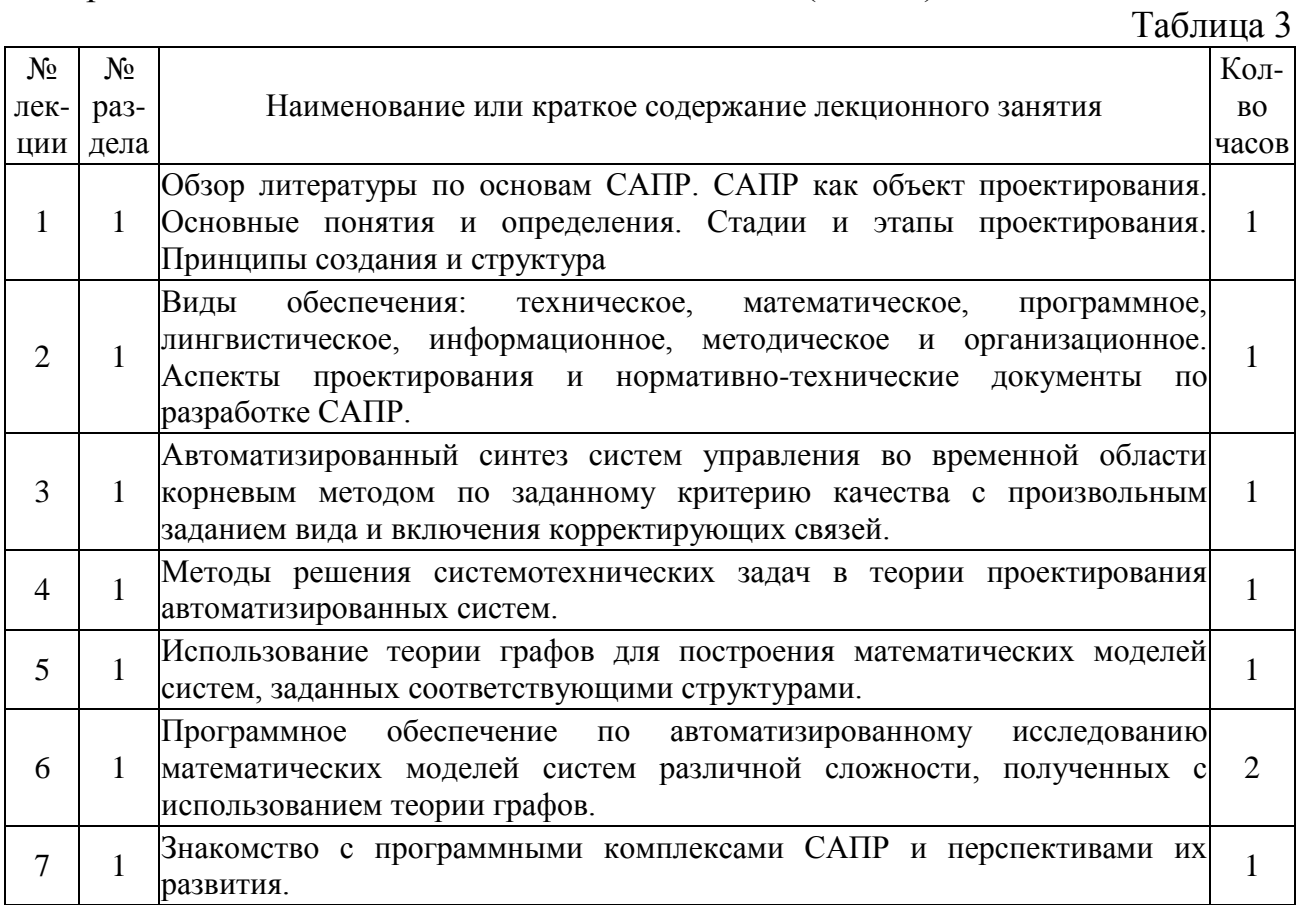

# **ЛАБОРАТОРНЫЕ РАБОТЫ**

<span id="page-1-1"></span>Проводится 4 лабораторных работы общим объёмом 4 часа (табл. 4).

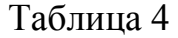

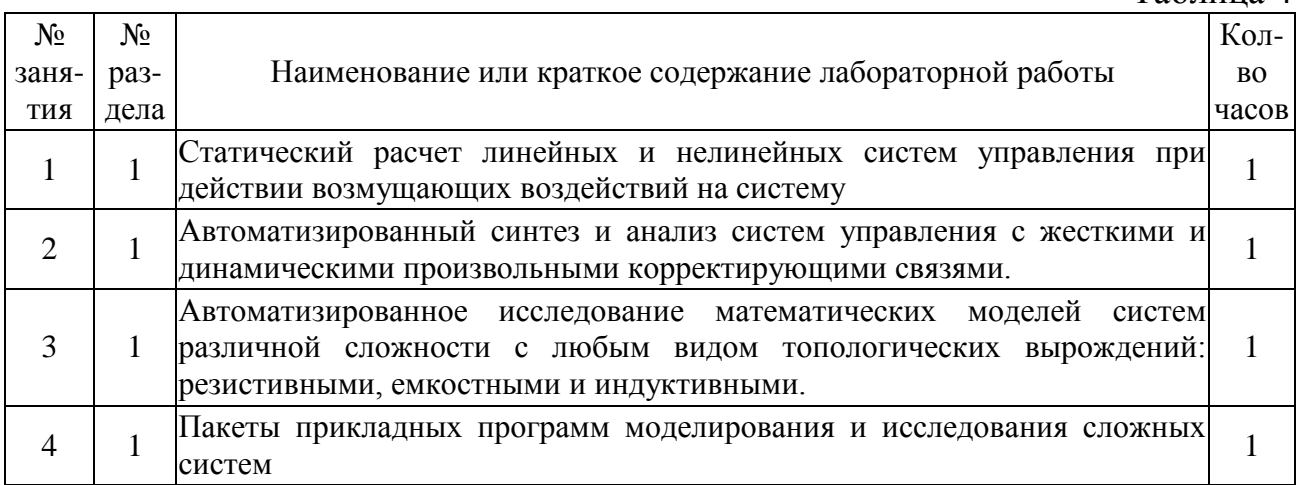

#### Методические указания по выполнению лабораторных работ

собой решение Лабораторные работы представляют задач автоматизированного проектирования конкретной исходной схемы системы в программных продуктах моделирования. Для выполнения каждой задачи необходимо составить математическое описание заданной системы, выполнить проектирование в программных продуктах моделирования и провести сравнительный анализ значений параметров, полученных теоретически, со значениями параметров, которые получены в продуктах моделирования. Выполнение заданий позволяет приобрести необходимые навыки и умения работы в продуктах моделирования и проектирования, а также овладеть соответствующим математическим аппаратом теории систем для выполнения расчетно-графической работы и для подготовки к зачету.

# САМОСТОЯТЕЛЬНАЯ РАБОТА СТУДЕНТА

<span id="page-2-0"></span>Каждый студент самостоятельно выполняет работу (см. табл. 5):

Таблина 5

 $To6$  und 6

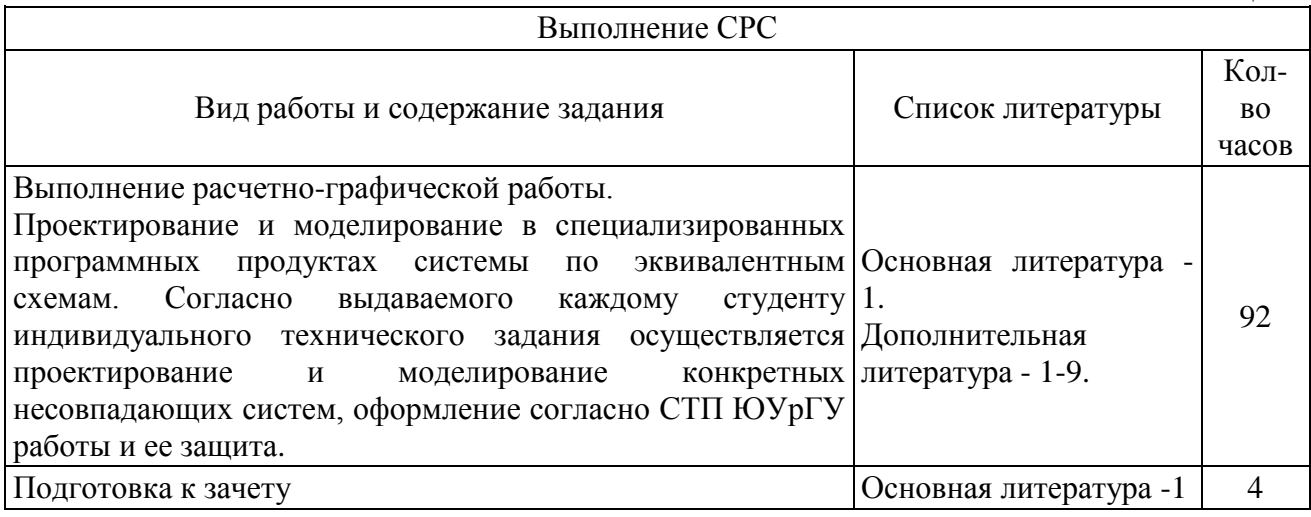

# ПАСПОРТ ФОНДА ОЦЕНОЧНЫХ СРЕДСТВ

<span id="page-2-1"></span>Список оценочных средств представлен в табл. 6.

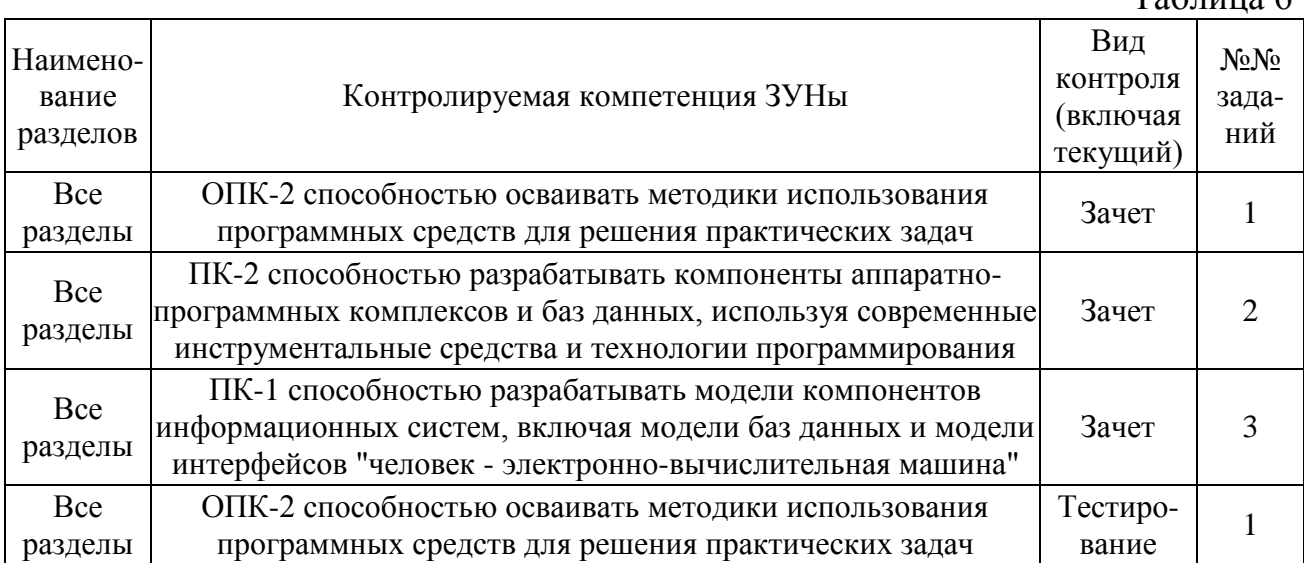

### <span id="page-3-0"></span>**ТИПОВЫЕ ЗАДАНИЯ, ПРОЦЕДУРЫ ПРОВЕДЕНИЯ, КРИТЕРИИ ОЦЕНИВАНИЯ**

#### <span id="page-3-1"></span>**1. Тестирование**

*Процедура проведения*

Студент проходит тестирование, включающее в себя ответ на 3 случайно выбранных вопроса по основам автоматизированного проектирования.

*Критерии оценивания*

*Зачтено*: правильные ответы на 2-3 вопроса.

*Не зачтено*: отсутствие ответов или ответ только на 1 вопрос.

#### *Пример*

1. Основные виды проектирования:

+ручное, автоматическое, автоматизированное;

-ручное, автоматизированное;

-автоматическое, автоматизированное;

-ручное, автоматическое.

2. Проектирование - это…

+процесс создания модели согласно требованиям технического задания;

+описание объектов проекта, необходимое для принятия решения об окончании или продолжении проекта;

-исследование поведения параметров объекта, включенных в модель.

-определение функциональных связей, существующих в системе.

#### <span id="page-3-2"></span>**2. Зачет**

*Процедура проведения*

В начале семестра студенту выдается расчетно-графическое задание, которое он должен выполнить, оформить решение согласно стандартам и представить отчет на зачет. По результатам проверки и ответов на вопросы студент получает или не получает зачет.

*Критерии оценивания*

*Зачтено*: правильное решение 70% задач. *Не зачтено*: правильное решение менее 70% задач.

#### *Пример*

1. На основе системы дифференциальных и алгебраических уравнений постройте структурную схему системы и проведите синтез регулятора.

2. Для структурной схемы системы выполните идентификацию во временной области на основе выходного сигнала системы.

проектирование 3. Выполните пользовательского интерфейса  $\overline{B}$ программном продукте, при помощи которого пользователь сможет задать начальные параметры системы и получить результат моделирования в диалоговом окне.

Решение

Имеется реальная система, на вход которой подаётся стабильное напряжение  $U$ , равное 1 В. Уравнения, описывающие процессы реальной системы, имеют следующий вид:

$$
T_{\underline{A}}U_{\underline{A}} + K_{\underline{A}\underline{B}}U_{\underline{A}} = K_{\underline{A}}U - U_{\underline{A}}
$$
  

$$
\ddot{U}_{\underline{a}} + T_{\underline{a}}\dot{U}_{\underline{a}} = K_{\underline{a}}U_{\underline{a}}.
$$

Тогда для каждого уравнения в левой части уравнения необходимо оставить только старшую производную и выполнить подстановку  $s = d/dt$ .

$$
sU_{\mathcal{A}} = \frac{K_{\mathcal{A}}}{T_{\mathcal{A}}}U - \frac{1}{T_{\mathcal{A}}}U_{\mathcal{A}} - \frac{K_{\mathcal{A}\mathcal{A}}}{T_{\mathcal{A}}}U_{\mathcal{A}},
$$
  

$$
s^2U_{\mathcal{A}} = K_{\mathcal{A}}U_{\mathcal{A}} - T_{\mathcal{A}}sU_{\mathcal{A}}.
$$

Структурная схема системы строится путём реализации каждого уравнения при помощи суммирующих блоков и интеграторов. Подставив значения параметров  $K_A=0.5$ ,  $K_{A\mu}=10$ ,  $K_B=0.2$ ,  $T_A=10$ ,  $T_B=0.4$ , будет получена следующая структурная схема (рис. 1) и выходной процесс (рис. 2):

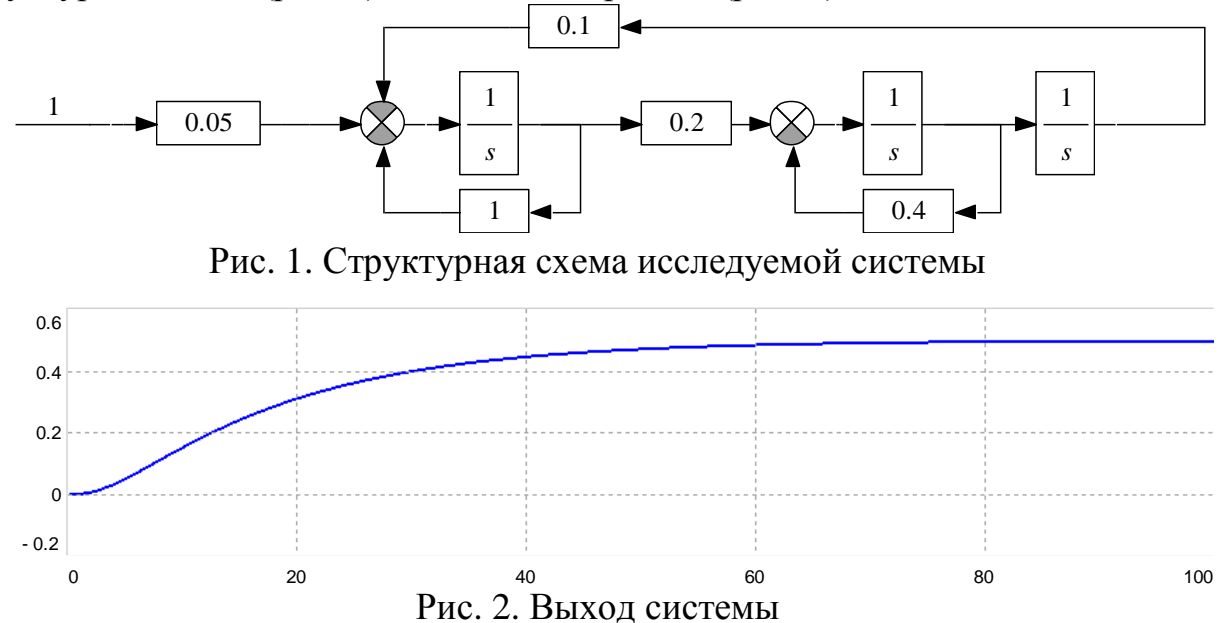

Для проведения идентификации на структурную схему добавляется компаратор и задаются неизвестные параметры (рис. 3):

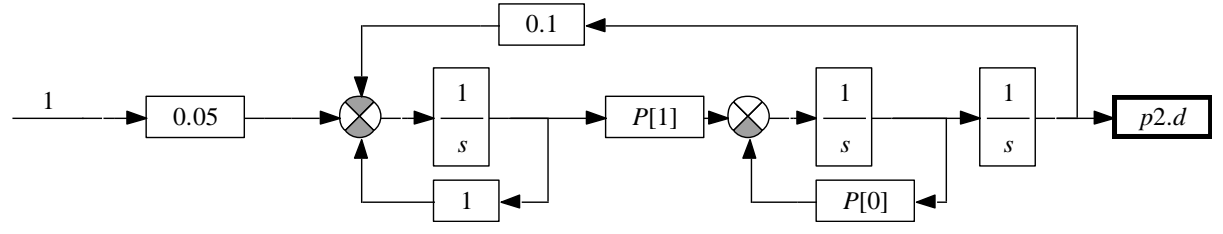

Рис. 3. Структурная схема системы для проведения идентификации

В результате получены значения параметров 0,4 и 0,2, что соответствует истинным значениям. Среднеквадратичное отклонение составило 0.

3. В программном продукте выполняется создание пользовательского интерфейса, в котором бы имелась возможность задания начальных значений параметров системы, далее выполнялось моделирование системы и результаты отображались на форме (рис. 4).

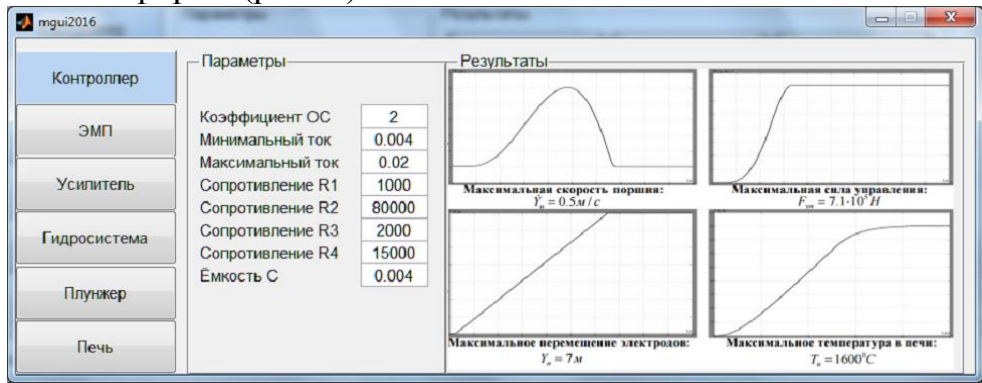

Рис. 4. Интерфейс пользователя

#### <span id="page-5-0"></span>**УЧЕБНО-МЕТОДИЧЕСКОЕ И ИНФОРМАЦИОННОЕ ОБЕСПЕЧЕНИЕ ДИСЦИПЛИНЫ**

*а) основная литература:*

1. Буренок, В.М. Математические методы и модели в теории информационно измерительных систем / В.М. Буренок, В.Г. Найденов, В.И. Поляков.– М.: Издательство Лань, 2011.–416 с.

*б) дополнительная литература:*

1. Пикина, Г.А. Математические модели технологических объектов: учеб. пособие по курсу "Моделирование систем управления" / Г. А. Пикина ; под ред. А. В. Андрюшина; Моск. энерг. ин-т (техн. ун-т), 2007. – 299 с.

2. Норенков, И.П. Автоматизированные информационные системы. Текст учеб. пособие по направлению 230100 "Информатика и вычисл. техника" / И. П. Норенков. - М.: Издательство МГТУ им. Баумана, 2011.

3. Норенков, И.П. Ведение в автоматизированное проектирование технических устройств и систем. Учеб. Пособие / И.П. Норенков.–М: Высшая школа, 1986.– 304с.

4. Устюгов, М.Н. Моделирование нелинейных систем: Учебное пособие. / М.Н. Устюгов, Н.В. Плотникова, Н.С. Малявкина. – Челябинск: Изд. ЮУрГУ,  $2009. - 156$  c.

5. Поршнев, С.В. Компьютерное моделирование физических процессов в пакете MATLAB Текст учеб. пособие для вузов / С.В. Поршнев. – 2-е изд., испр. - СПб. и др.: Лань, 2011. – 726 с. ил. 1 электрон. опт. диск

6. Веников, В.А. Теория подобия и моделирования: Применительно к задачам электроэнергетики. Учеб. для вузов для электроэнерн. спец. - 2-е изд., перераб. и доп. / В.А. Веников. – М.: Высшая школа, 1976. - 479 с. ил.

7. Дьяконов, В.П. MATLAB 6.5 SP1/7 + Simulink 5/6: Основы применения / В. П. Дьяконов. – М.: Солон-Пресс, 2005. – 798 с.

8. Акулович, Л.М. Основы автоматизированного проектирования технологических процессов в машиностроении. Текст учеб. пособие для вузов по машиностроит. специальностям / Л. М. Акулович, В. К. Шелег. - Минск ; М.: Новое знание : Инфра-М, 2012. - 487 с. ил.

9. Устюгов, М.Н. Автоматизированное исследование нелинейных систем управления Учеб. пособие ЧГТУ, Каф. Системы автомат. упр.; ЮУрГУ. - Челябинск: Издательство ЧГТУ, 1996. - 131, [1] с.

*в) отечественные и зарубежные журналы по дисциплине, имеющиеся в библиотеке:*

1. Вестник Южно-Уральского государственного университета. Серия: Математическое моделирование и программирование: науч. журн. / Юж.-Урал. гос. ун-т; ЮУрГУ, 2008.

2. Системнi дослiдження та iнформацiйнi технологii : междунар. науч.-техн. журн. на укр., рус., англ. яз. / Нац. акад. наук Украины, Учеб.-науч. комплекс "Институт прикладного системного анализа" НТУУ "КПИ". – Киев, 2010.

*Электронная учебно-методическая документация* (табл. 7):

Таблица 7

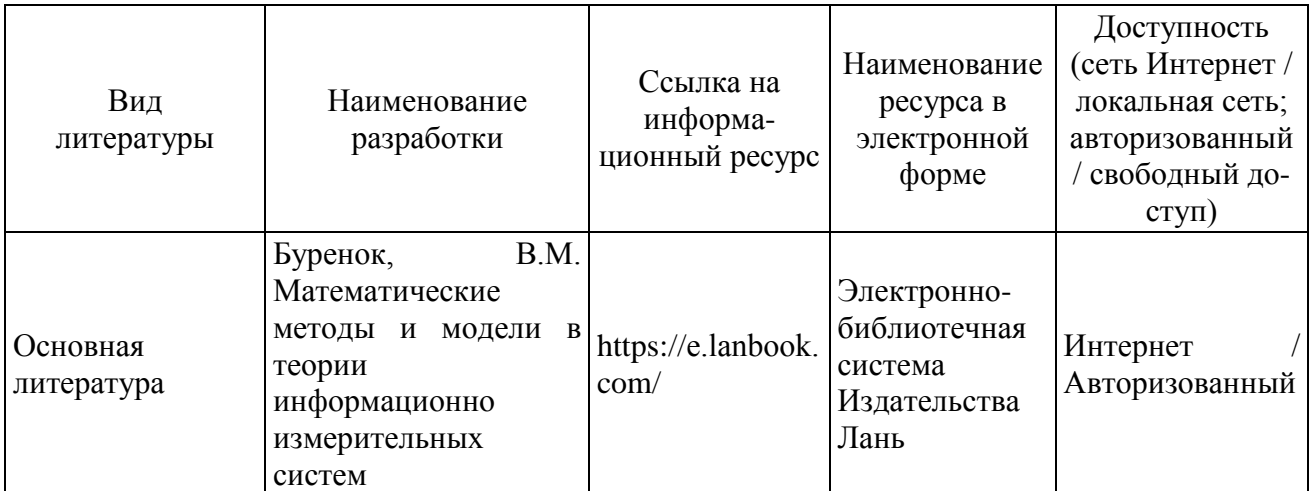

#### **ОГЛАВЛЕНИЕ**

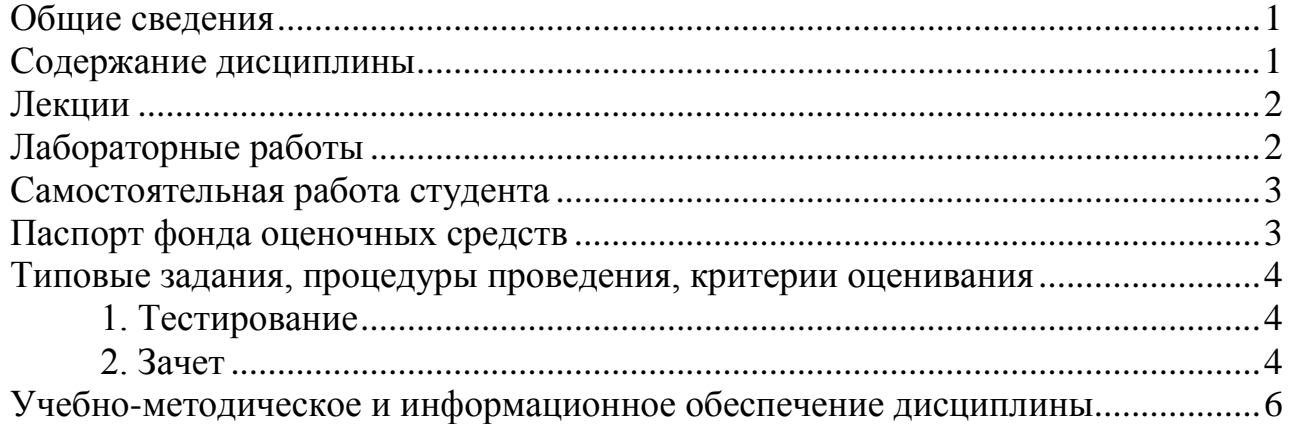